# Digitale Bestandesaufnahme Industriebau

## Beispiel Industriebau Buchs

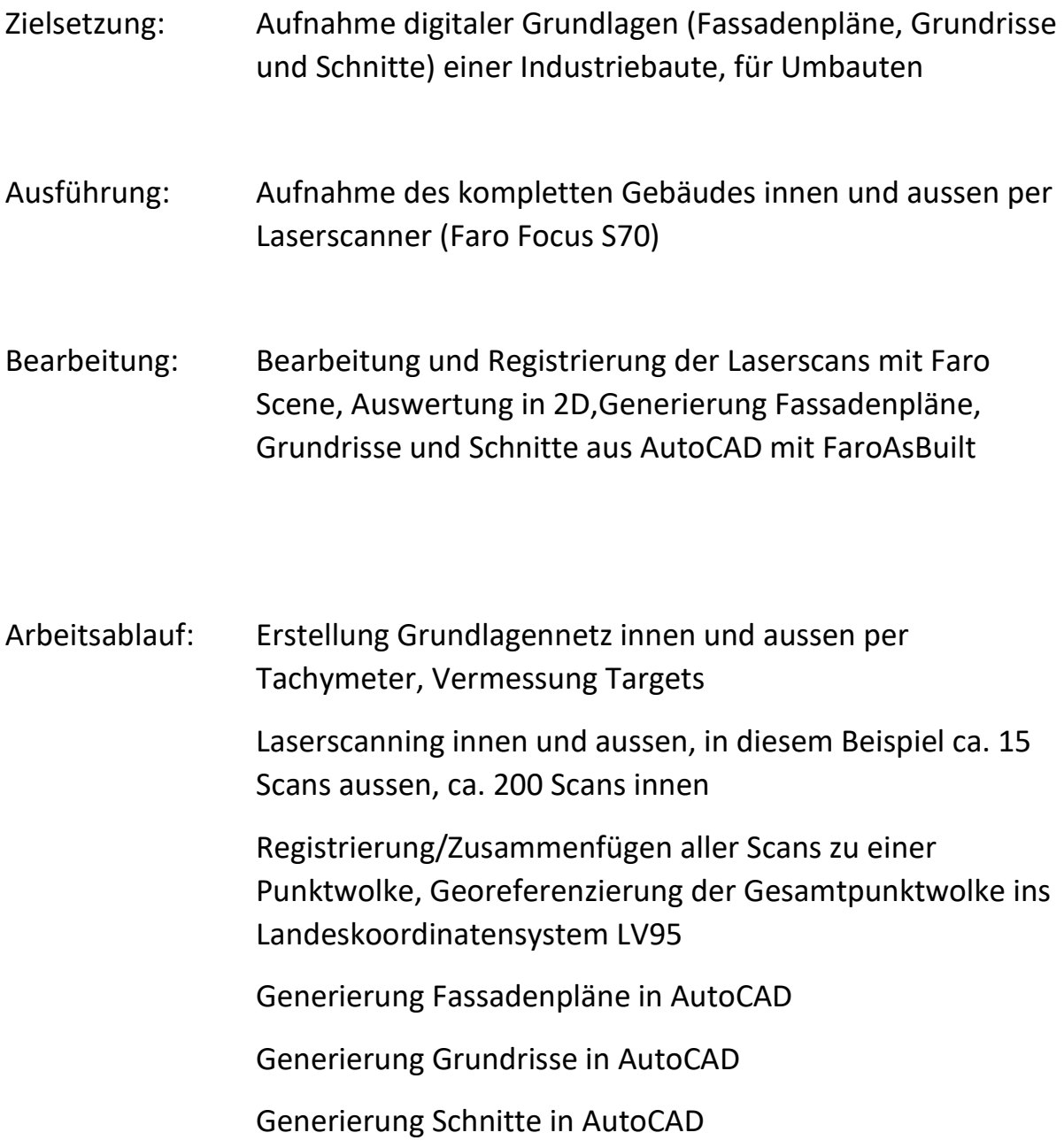

### Resultat:

#### Grundriss

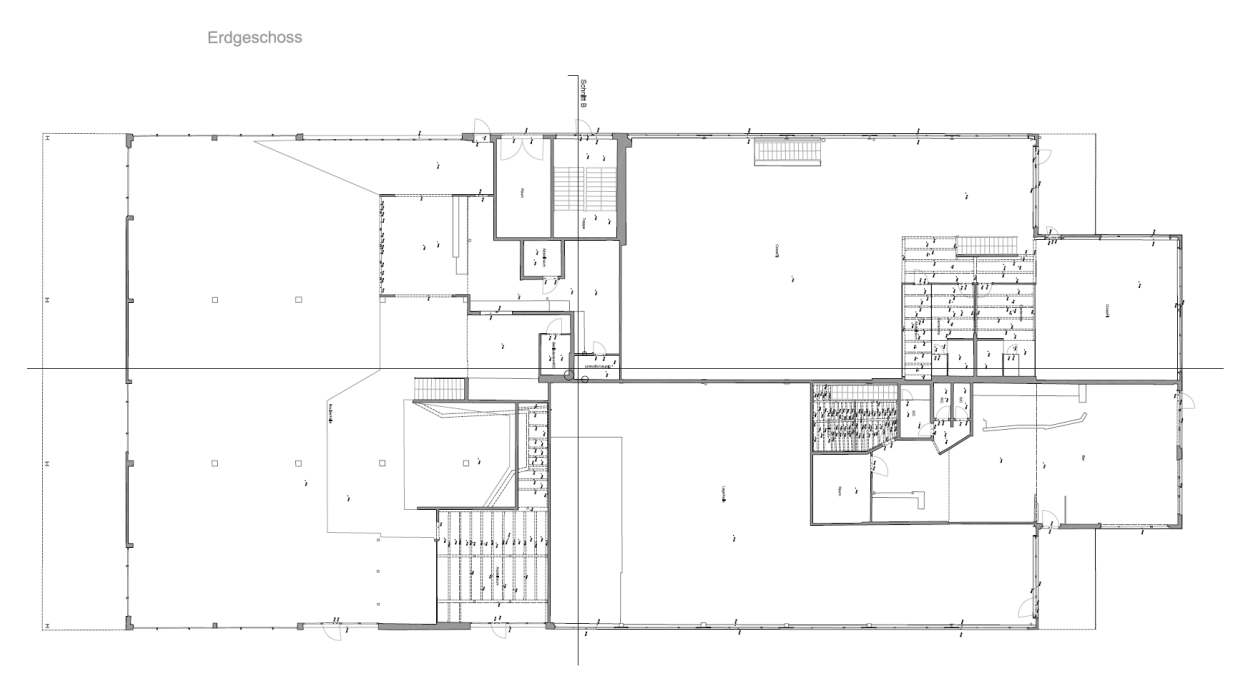

#### Schnitte

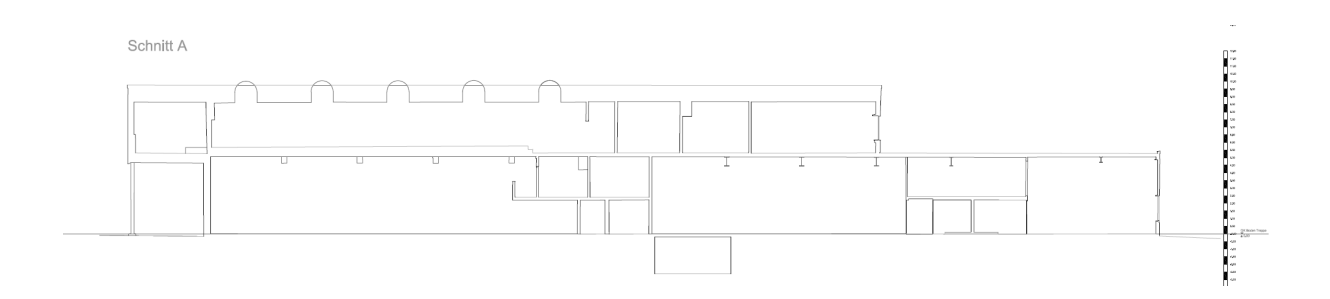

#### Fassadenplan

Fassade West

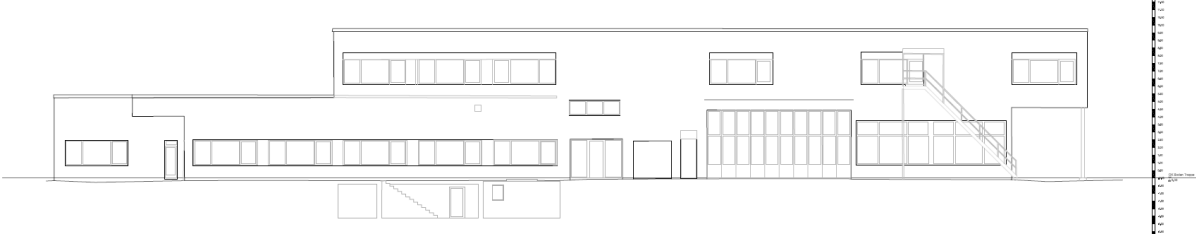